#### KURS JĘZYKA C++ 8. WYJĄTKI

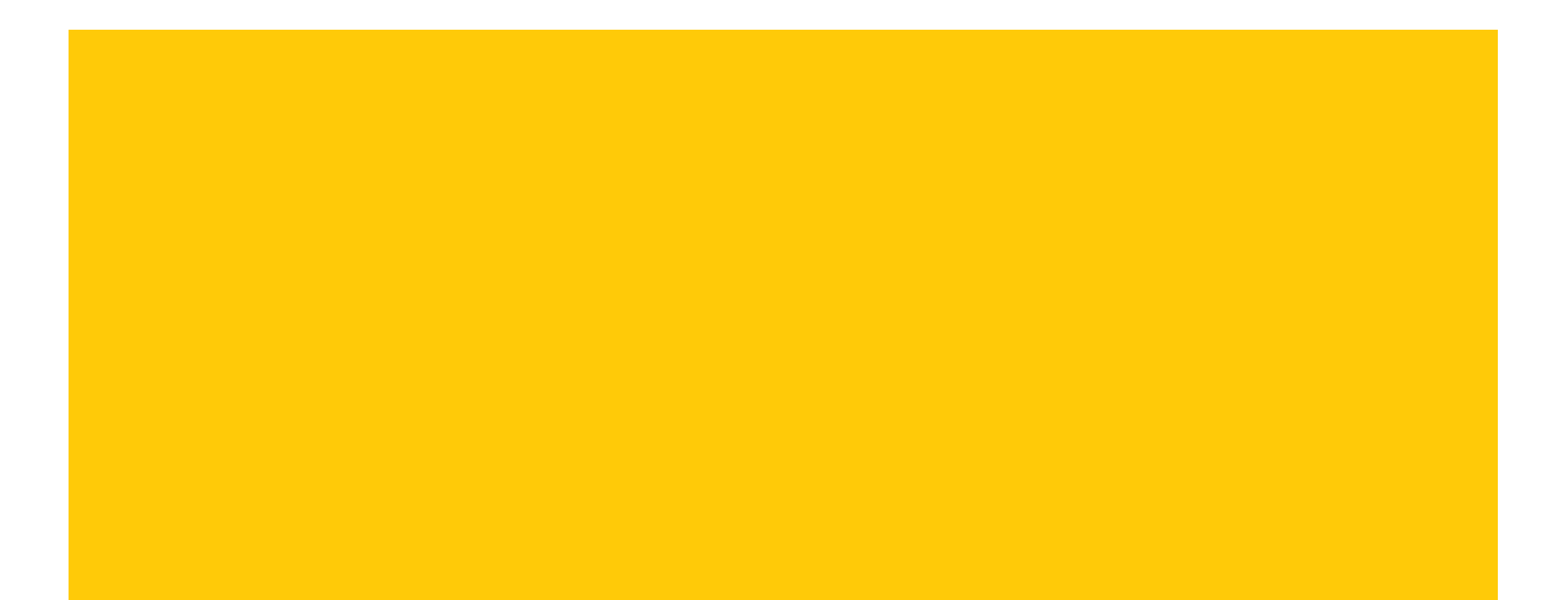

# SPIS TREŚCI

- o Ogólne spojrzenie na wyjątki
- Zgłaszanie i łapanie wyjątków
- **o** Grupowanie wyjątków
- Dopasowywanie wyjątków
- Implementacja mechanizmu zgłaszania i łapania wyjątków
- Wyjątki w konstruktorach i w destruktorach
- Zdobywanie zasobów poprzez inicjalizację
- **o** Specyfikacja wyjątków
- **o** Wyjątki oraz new i delete
- Wyjątki z biblioteki standardowej
- Własne wyjątki
- Asercje

### OGÓLNE SPOJRZENIE NA WYJĄTKI

- Wyjątki zaprojektowano do wspierania obsługi błędów.
- System wyjątków dotyczy zdarzeń synchronicznych na przykład do kontroli zakresu czy błędów we/wy.
- Mechanizm obsługi wyjątków można traktować jako nielokalną strukturę sterującą, która korzysta ze zwijania stosu.

### OBSŁUGA BŁĘDÓW

- Wyjątek to obiekt sygnalizujący błąd.
- Wyjątki można zgłaszać po wykryciu sytuacji krytycznej instrukcją throw.
- **o** Wyjątki zgłoszone w bloku try można wyłapać w bloku catch i obsłużyć sytuację problemową.
- Wyjątki w sposób naturalny dzielą kod na część obliczeniową i część sterującą obliczeniami.

#### ZGŁASZANIE I ŁAPANIE WYJĄTKÓW

- Wyjątek to obiekt dowolnego typu.
- **o** Kod wykrywający błąd zgłasza wyjątek instrukcją  $\text{throw}$ , na przykład: throw 15; throw "problem z dokładnością obliczeń"; throw moja klasa(7.532); throw out of range("indeks poza tablicą");
- Chęć złapania wyjątku sygnalizuje się umieszczeniem kodu w instrukcji try-catch.
- Wynikiem działania throw jest zwinięcie stosu, aż do znalezienia odpowiedniego bloku catch (w funkcji, która bezpośrednio lub pośrednio wywołała funkcję zgłaszająca wyjątek).

#### ZGŁASZANIE I ŁAPANIE WYJĄTKÓW

Przykład zgłoszenia i obsługi błędu:

```
try
\left\{ \right.int x = 0;
     cerr << "integer (>0): ";
     \text{cin} \gg \text{x};
     if (! cin) throw "i/o error";
     if (x \le 0) throw x;
    // …
}
catch (const char *ex)
\mathbf{f}cerr << "number format error" << endl;
}
catch (int ex)
{
     cerr << "number value error" << endl;
}
```
### ZGŁASZANIE I ŁAPANIE WYJĄTKÓW

- **o** Program może obsługiwać tylko wyjątki zgłaszane w bloku try.
- Po zgłoszeniu wyjątku, sterowanie nie wraca już do miejsca zgłoszenia.
- Funkcje call-back'owe potrafią rozwiązać problem w miejscu jego wystąpienia – jeśli funkcja nie potrafi rozwiązać problemu to zgłosi wyjątek.
- Po obsłużeniu wyjątku w bloku catch sterowanie przenoszone jest za instrukcję try-catch.
- Wyjątki są rozróżniane po typie.

### GRUPOWANIE WYJĄTKÓW

- Wyjątki często w sposób naturalny tworzą rodziny (zastosowanie dziedziczenia w strukturalizacji wyjątków).
- Przykład hierarchii wyjątków:

```
class BladMat {};
class Nadmiar : public BladMat {};
class Niedomiar : public BladMat {};
class DzielZero : public BladMat {};
```
Przykład organizacji rozpoznawania wyjątków:

```
try {
   // throw …;
}
// wyjątek DzielZero
catch (DzielZero) {/*…*/}
// pozostałe wyjątki dziedziczące po BladMat
catch (BladMat) {/*…*/}
```
 $\bullet$  Kolejność bloków  $\text{catch}$  ma znaczenie przy rozpoznawaniu wyjątków.

### DOPASOWYWANIE WYJĄTKÓW

```
 Rozważmy przykład:
```

```
try
\{throw E;
}
catch (H)
{
    // kiedy się tutaj znajdziemy?
}
```
- 1) H jest tego samego typu co E;
- 2) H jest jednoznaczną publiczną klasą bazową dla E;
- 3) H i E są wskaźnikami, a dla typów na które wskazują zachodzi 1) lub 2);
- 4) H jest referencją, a dla typu do którego się odnosi zachodzi 1) lub 2).
- 5) H jest obiektem stałym, a dla typu do którego się odnosi zachodzi 1) lub 2).

### ZŁAPANIE KAŻDEGO WYJĄTKU

- Można wyłapać każdy wyjątek blokiem catch(...).
- Blok catch(...) może wystąpić tylko jako ostatni blok.
- W bloku catch(...) nie jest znany typ wyjątku.
- W bloku catch można powtórnie zgłosić ten sam wyjątek, który właśnie został wyłapany za pomocą instrukcji throw bez argumentów.
- Zgłoszenie innego wyjątku w bloku catch można traktować jak podmianę wyjątku (można zmienić nie tylko wartość ale i typ zgłaszanego wyjątku).

# ZAGNIEŻDŻANIE INSTRUKCJI TRY-CATCH

- o Instrukcję try-catch można umieścić w bloku try wtedy niewyłapane wyjątki w wewnętrznej instrukcji try-catch będą zgłoszeniem wyjątku w zewnętrznym bloku  $tr$ y.
- o Instrukcję try-catch można również umieścić w bloku catch – wtedy niewyłapane wyjątki w wewnętrznej instrukcji try-catch będą traktowane jak zgłoszenie wyjątku w zewnętrznym bloku catch.

# IMPLEMENTACJA MECHANIZMU ZGŁASZANIA I ŁAPANIA WYJĄTKÓW

- Odwikłanie stosu wielkie sprzątanie.
- **o Po zgłoszeniu instrukcją** throw obiekt wyjątku jest umieszczany w pamięci globalnej w specjalnie do tego przeznaczonym miejscu.
- Wyjątek uznaje się za obsłużony w momencie jego wyłapania przez jakiś blok catch, ale dopiero przy wyjściu z tego bloku wyjątek jest likwidowany.
- o Nie wolno rzucać wyjątków, gdy inny wyjątek jest w trakcie lotu!

# WYJĄTKI W KONSTRUKTORACH I W DESTRUKTORACH

- Gdy wyjątek zostanie zgłoszony w konstruktorze, to obiekt nie zostanie utworzony.
- Gdy wyjątek zostanie zgłoszony w konstruktorze w trakcie inicjalizacji części odziedziczonej lub obiektu składowego, to zainicjalizowana część zostanie automatycznie zlikwidowana.
- Gdy chcemy zgłosić wyjątek w ciele konstruktora, to najpierw należy zwolnić zasoby przydzielone w ciele konstruktora.
- Nie należy zgłaszać wyjątków w destruktorach, bo to może powodować problemy przy odwikłaniu stosu w trakcie lotu rzuconego wcześniej innego wyjątku!

# ZDOBYWANIE ZASOBÓW POPRZEZ INICJALIZACJĘ

- o Problem: kiedy funkcja na początku rezerwuje zasób (otwiera strumień, przydziela pamięć, ustawia klucz kontroli dostępu, itp.), to może go na końcu nie zwolnić, gdy po drodze zostanie zgłoszony wyjątek.
- Rozwiązanie: zarządzanie zasobami poprzez opakowywanie ich klasami (technika RAII).
- o Schemat postępowania:
	- w konstruktorze klasy opakowującej zasób zostaje zarezerwowany (gdy rezerwacja się nie powiedzie zostaje zgłoszony wyjątek);
	- klasa opakowująca udostępnia narzędzia do korzystania z zasobu;
	- w destruktorze klasy opakowującej zasób zostaje zwolniony (zadziała również w przypadku zwijania stosu przy zgłoszonym wyjątku).

# ZDOBYWANIE ZASOBÓW POPRZEZ INICJALIZACJĘ

Przykład zdobywania zasobów poprzez inicjalizację:

```
class plik
{
    FILE *wsk;
public:
    plik (const char *naz, const char *atr)
     <del>]</del><br>}
         wsk = fopen(naz,atr);
         if (!wsk) throw brak pliku;
     }
    ~\simplik () throw()
         { fclose(wsk); wsk = 0; }
    operator FILE* () noexcept
          { return wsk; }
};
// …
plik p("a.txt","r");
double wsp;
fscanf(p(\overline{)}, "%lf", &wsp);
```
# SPRYTNE WSKAŹNIKI

- o Wzorzec klasy shared ptr wspiera technikę zdobywania zasobów poprzez inicjalizację – jego definicja znajduje się w pliku nagłówkowym  $\langle$ memory $\rangle$ .
- o Obiekt shared ptr jest inicjalizowany wskaźnikiem i można się nim posługiwać w programie jak zwykłym wskaźnikiem.
- **o Konstruktor i przypisanie wzorca** shared  $ptr$ zapewniają niejawną konwersję z shared ptr<P> do shared ptr<B> o ile można dokonać konwersji z P\* do B\*.
- o Współdzielony wskaźnik shared ptr jest wskaźnikiem ze zliczaniem referencji.

# SPRYTNE WSKAŹNIKI

- o Współdzielony wskaźnik shared ptr automatycznie niszczy swoją zawartość tylko, jeśli nie ma już współdzielonych wskaźników odnoszących się do obiektu początkowo tworzonego dla współdzielonego wskaźnika – wtedy w destruktorze shared ptr zapewnione jest wywołanie operatora delete na wskazywany obiekt.
- Wskaźnik shared\_ptr posiada operator dereferencji do przechowywanego obiektu (\*) i operator dostępu do pól składowych  $(-)$ .
- Przykład:

```
struct C { int a; int b; };
shared ptr<C> foo(new C);
foo->a = 10, foo->b = 20;
cout << "foo: " << (*foo).a 
    << ' ' << (*foo).b << endl;
```
#### GWARANCJE WYJĄTKÓW

- Operację nazywa się bezpieczną pod względem wyjątków (ang. exception-safe), jeśli pozostawia program w prawidłowym stanie, gdy zgłosi wyjątek.
- Dla każdej operacji biblioteka STL dostarcza jedną z następujących gwarancji:
	- Gwarancja podstawowa (ang. basic guarantee) dla wszystkich operacji: podstawowe niezmienniki wszystkich obiektów są zachowane i nie dopuszcza się do wycieku żadnych zasobów, takich jak np. pamięć.
	- Silna gwarancja (ang. strong guarantee) dla kluczowych operacji: oprócz gwarancji podstawowej gwarantowane jest, że każda operacja zakończy się powodzeniem albo nie wywoła żadnego efektu.
	- Gwarancja niezgłaszania wyjątku (ang. nothrow guarantee) dla niektórych operacji: niektóre operacje oprócz tego, co przewiduje gwarancja podstawowa, gwarantują, że nie będą zgłaszać wyjątków.

#### SPECYFIKACJA WYJĄTKÓW

- W deklaracji funkcji można umieścić specyfikator noexcept, co oznacza, że funkcja nie zgłasza wyjątków.
- Może to być samo słowo noexcept, a może też mieć argument typu constexpr bool.
- Oto kilka przykładowych deklaracji:
	- void fun0(); // nie gwarantujemy nic może rzucić wyjątek
	- void fun2() noexcept(true);  $\theta$  gwarantujemy, że nie rzuca
	- void fun3() noexcept(false); // nie gwarantujemy nic
	- void fun1() noexcept; // równoważne noexcept(true)
- Każdy destruktor jest domyślnie funkcją noexcept (wszystkie inne funkcje mogą domyślnie zgłaszać każdy wyjątek).

#### WYJĄTKI ORAZ NEW I DELETE

 Funkcje użyte do implementacji operatorów new i delete są zadeklarowane w <new>. Deklaracja tych operatorów jest następująca: void\* operator new (size t);

```
void operator delete (void*) noexcept;
```

```
void* operator new[] (size t);
void operator delete[] (vo\bar{id}^*) noexcept;
```
- o Operator new (oraz new []) zgłasza wyjątek bad alloc, gdy nie uda się
- zarezerwować pamięci na obiekt (tablicę obiektów).
- o Istnieje deklaracja obiektu, który powoduje, że operator new nie zgłasza wyjątku, tylko przekazuje wskaźnik pusty: struct nothrow t {}; extern const nothrow t nothrow; Stworzono też specjalne wersje operatora new z parametrem nothrow t, które zapobiegają zgłaszaniu wyjątków: void\* operator new (size t, const nothrow t  $\&$ ) noexcept; void\* operator new[] (size  $t$ , const nothrow  $t$  &)

```
noexcept;
```
#### WYJĄTKI ORAZ NEW I DELETE

```
 Przykład użycia nothrow przy alokacji pamięci:
 int *_{p} = new int [1000000];
 // może zgłosić wyjątek bad_alloc
 // …
 // poniższy kod nie zgłosi wyjątku 
 if (int *q = new(nothrow) int [1000000])
  {
      // przydział się powiódł
  }
 else
  {
      // przydział nie powiódł się
  }
```
**o Funkcja** uncaught exception() zwraca true, gdy wyjątek zgłoszono ale jeszcze nie wyłapano – umożliwia to specyfikowanie różnych działań w destruktorze zależnie od tego, czy obiekt jest niszczony normalnie, czy w ramach zwijania stosu.

#### BRAK PAMIĘCI I OPERATOR NEW

- Gdy operator new próbuje przydzielić pamięć a wolnej pamięci już nie ma, to zgłasza on wyjątek bad alloc.
- Można jednak dostarczyć i wywołać funkcję ratującą, ustawiając uchwyt new handler za pomocą set new handler() – funkcja ratująca typu  $void (*)()$  powinna odzyskać pamięć, a jeśli się to nie uda, to powinna zgłosić wyjątek bad alloc.
- **o Gdy nie wyłapiemy wyjątku** bad alloc, to program zakończy się wywołaniem funkcji terminate().

#### BRAK PAMIĘCI I OPERATOR NEW

```
 Przykład funkcji ratunkowej w przypadku braku pamięci:
  void new_hnd ()
  {
       int bytes = find mem();
       if (bytes \langle min alloc) throw bad alloc;
  }
 Przykład użycia funkcji ratunkowej w przypadku braku pamięci:
  void (*old hnd)() = set new handler(new hnd);
  try {
      // …
  }
  catch (bad_alloc) {
      // …
  }
  catch (...) {
       set new handler(old hnd);
      throw;
  }
  set new handler(old hnd);
```
# KOŃCZENIE PROGRAMU W KRYTYCZNYCH SYTUACJACH

- **o** Funkcja standardowa  $\exp(i \pi t)$  kończy program w łagodny sposób (opróżnia bufory, zamyka pliki, itp).
- **o** Funkcja standardowa abort() kończy program w drastyczny sposób (bez kosmetyki dotyczącej buforów, plików, itp).
- Funkcja terminate(), w której jest wywoływana funkcja abort(), jest automatycznie wywoływana w sytuacjach krytycznych takich jak:
	- rzucenie wyjątku, którego nie złapał żaden blok catch;
	- rzucenie wyjątku w trakcie lotu innego wyjątku;
	- rzucenie wyjątku w funkcji, która deklaruje zakończenie pracy bez wyjątków.
- o Za pomocą funkcji set terminate() możemy zmienić uchwyt uncaught handler ustalając własną procedurę obsługi zdarzeń krytycznych związanych z wyjątkami. Funkcja ta podmienia uchwyt do funkcji wywoływanej w terminate $()$  – standardowo jest to funkcja abort().

# WYJĄTKI Z BIBLIOTEKI STANDARDOWEJ

#### o Hierarchia klas wyjątków standardowych:

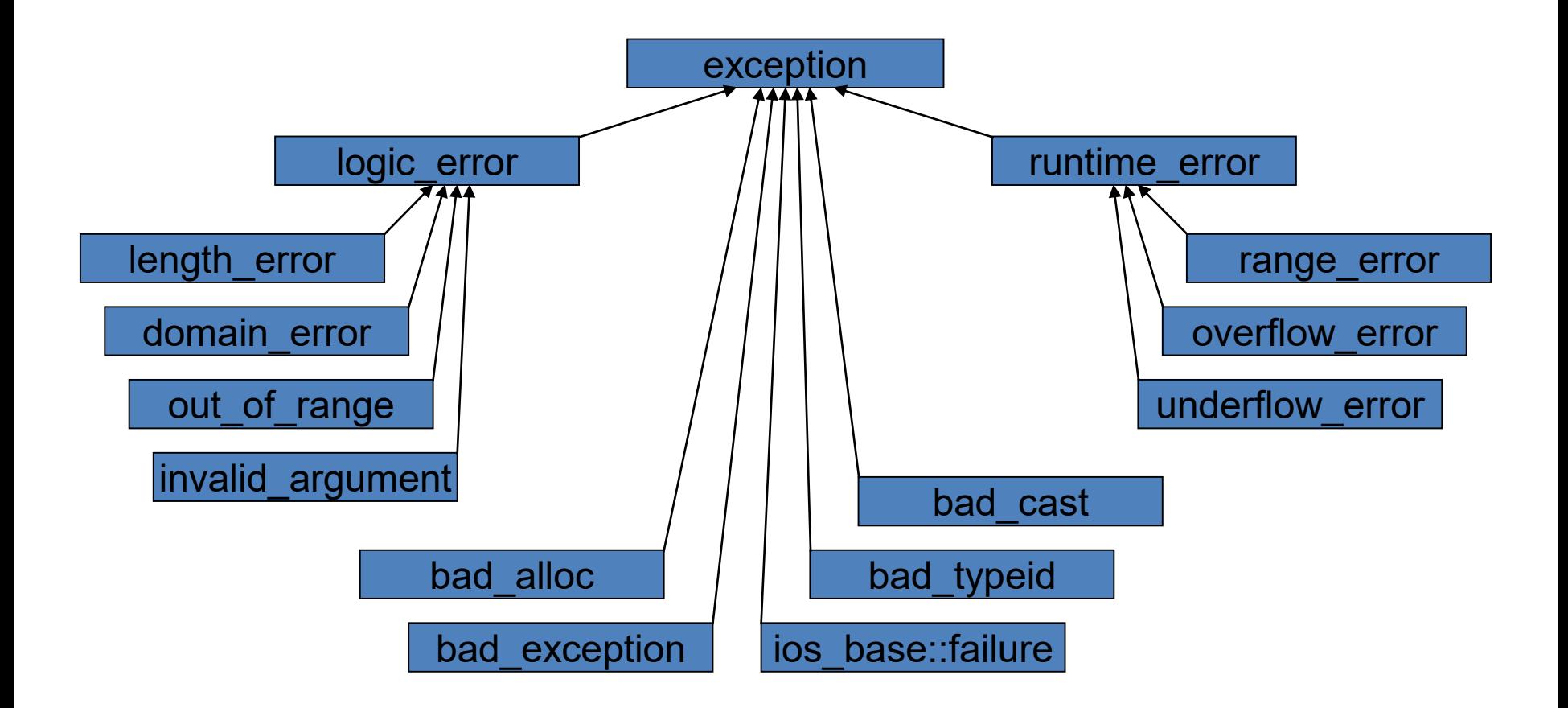

# WŁASNE WYJĄTKI

- Wyjątkiem może być dowolny obiekt, ale dobrze jest projektować własną hierarchię klas wyjątków, która dziedziczy po exception albo logic error.
- Gdy definiujesz własny wyjątek, pamiętaj aby nie zgłaszał on innych wyjątków w konstruktorach, w destruktorze i w przypisaniu kopiującym.
- Gdy definiujesz własny wyjątek dziedziczący po exception, pamiętaj aby zdefiniować w nim konstruktor domyślny, konstruktor kopiujący, przypisanie kopiujące, wirtualny destruktor oraz nadpisz metodę what ().

### **ASERCJE**

- Za pomocą asercji możemy oznaczyć w programie niezmienniki, czyli warunki, które niezależnie od wartości zmiennych muszą pozostać prawdziwe – jeśli asercja zawiedzie, oznacza to, że popełniliśmy błąd w algorytmie albo nastąpiła sytuacja wyjątkowa.
- Makro assert() zdefiniowane w pliku nagłówkowym <cassert> służy do debuggowania programów.

```
 Użycie:
```

```
assert(wyrażenie);
```
- Działanie: jeśli warunek, który testuje asercja jest prawdziwy to program nie reaguje, natomiast w przypadku gdy warunek ten jest fałszywy to na standardowe wyjście dla błędów zostanie wypisany odpowiedni komunikat o błędzie i program zostanie przerwany za pomocą funkcji abort().
- Aby pozbyć się asercji, uwalniając kod od spowalniających obciążeń, wystarczy przed dołączeniem pliku nagłówkowego <cassert> zdefiniować makro NDEBUG – nie trzeba wówczas kasować żadnych wystąpień makra assert().

### ASERCJE STATYCZNE

- Starszy standard C++ posiada dwie metody do testowania asercji: makro assert i dyrektywę preprocesora #error, jednak żaden z nich nie jest odpowiedni do używania w szablonach (makro testuje asercje w czasie wykonywania kodu, a dyrektywa preprocesora testuje w fazie preprocesorowej, czyli przed tworzeniem instancji szablonów).
- Można testować asercje również w czasie kompilacji przy użyciu słowa kluczowego static assert: static\_assert(*stałe\_wyrażenie*, *komunikat\_błędu*);
- Kiedy *stałe\_wyrażenie* jest fałszywe, wtedy kompilator zgłasza *komunikat\_błędu*.
- Statyczne asercje są przydatne także poza szablonami; przykładowo, jakaś szczególna implementacja algorytmu mogłaby zależeć od tego, aby rozmiar long był większy niż rozmiar int, czyli tego, czego standard nie zapewnia.